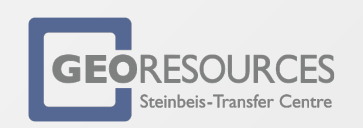

If the density log is of the newer litho- or spectral type and a photo– electric curve  $(P_e)$  is available, the ambiguity is distinctly reduced. Many mixed lithologies can be resolved with this method: the  $P_e$ value falls between the single lithology value of each component. Problem for complex mixtures.

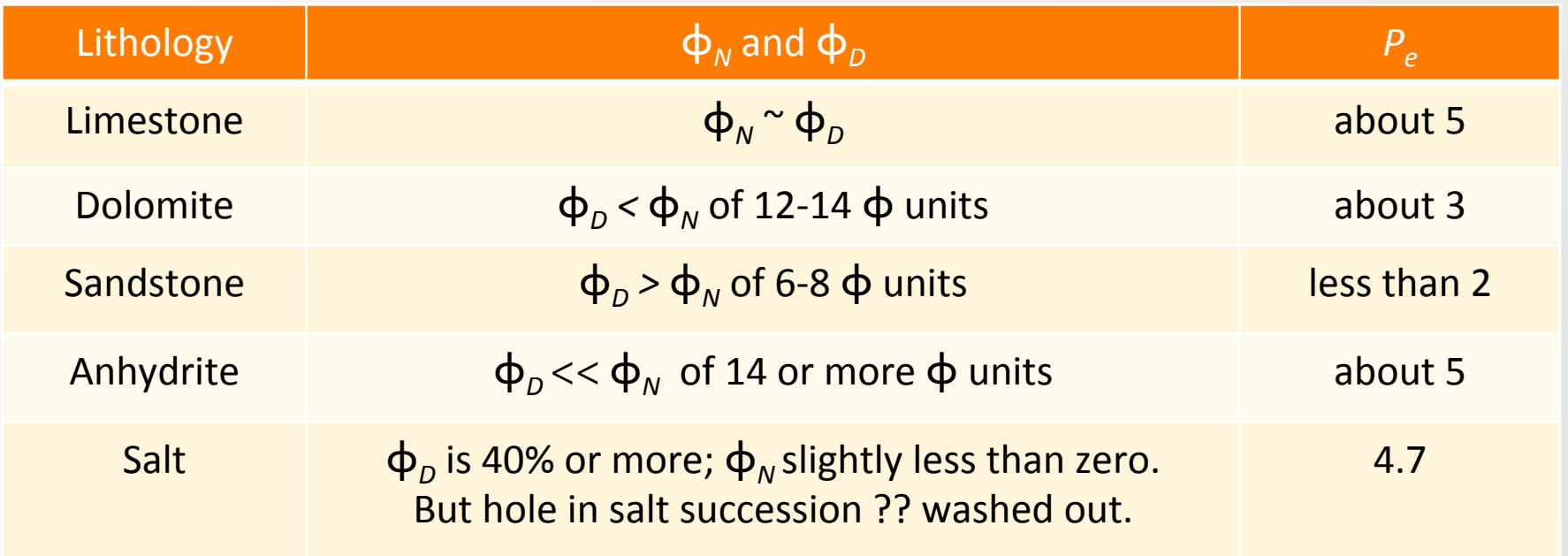

*Table is for limestone matrix; formation is water or oil filled.* 

# Gamma ray and density/neutron/  $P_e$  log overlays (1)

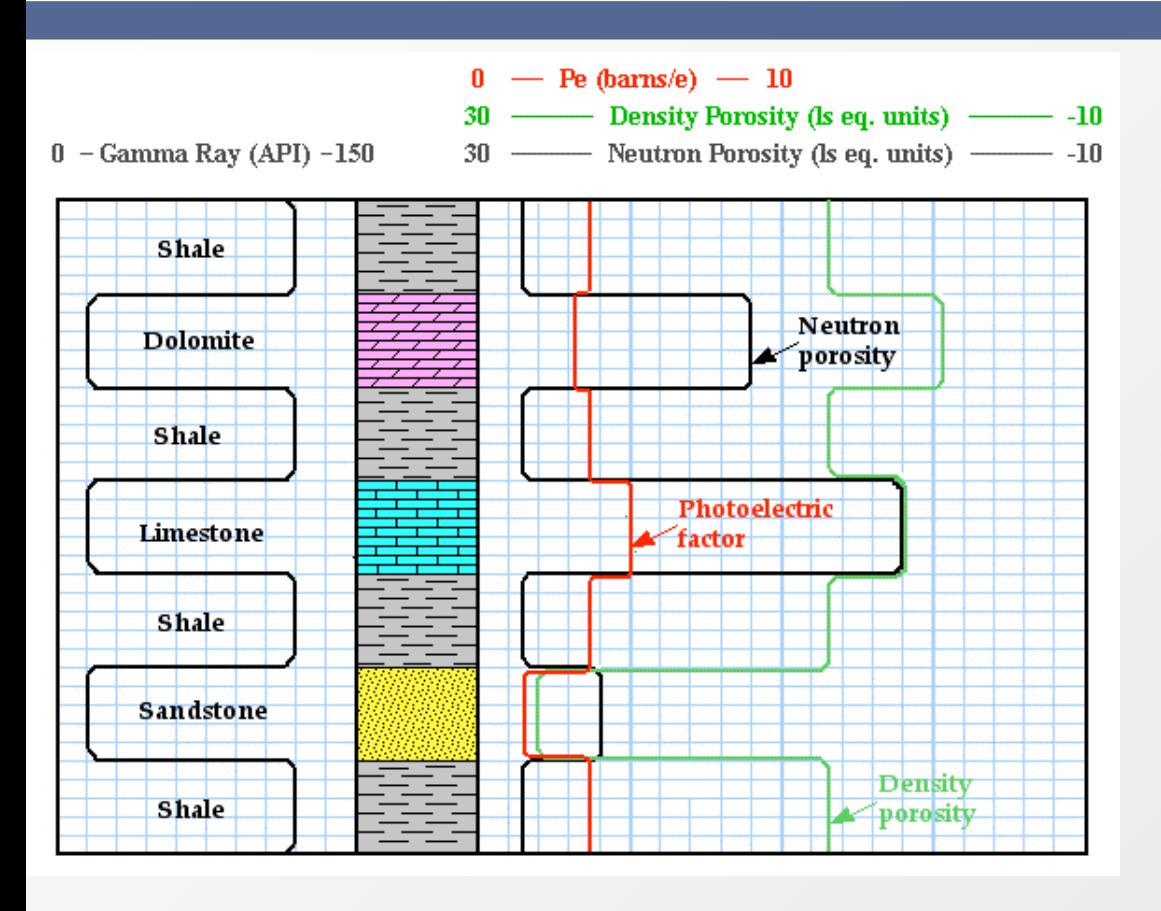

Density /neutron overlay indicates  $φ + lithology, P<sub>e</sub>$  values better constrain lithology.

Matching of Neutron and Density log indicates:

- either limestone (if referenced to  $I$ st  $\varphi$ ), or a
- cherty dolomite, or a
- cherty dolomitic limestone.

Photoelectric index helps to choose correct alternative.

In contrast, a dolomite reading on the photoelectric index curve alone could also be caused by a cherty or sandy limestone.

The simultaneous consideration of the neutron-density log overlay with the *Pe* log resolves what is more likely.

Gypsum, anhydrite, and rock salt (halite): highly distinctive logging properties (see Table below and Figure next slide). Halite and anhydrite have markedly low and high bulk densities, respectively, while the very high neutron porosity of gypsum is caused by hydrogen in its crystal water.

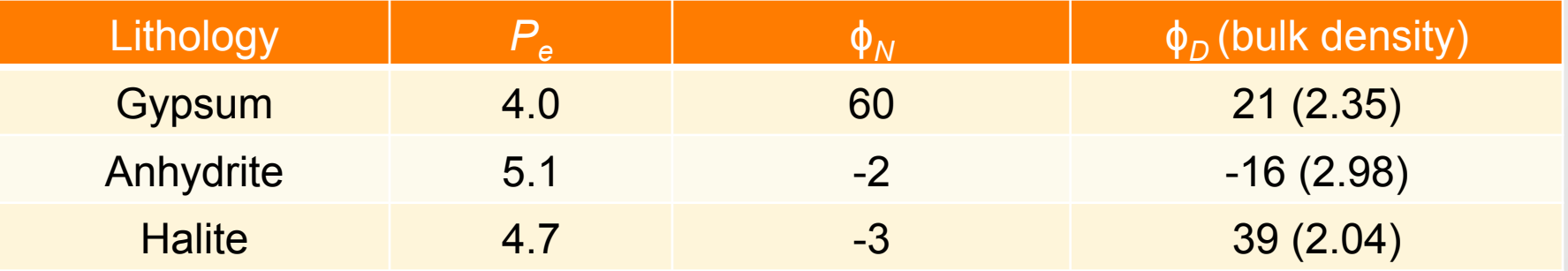

On the logs partly backup scale!

## Multiple log overlay: evaporites

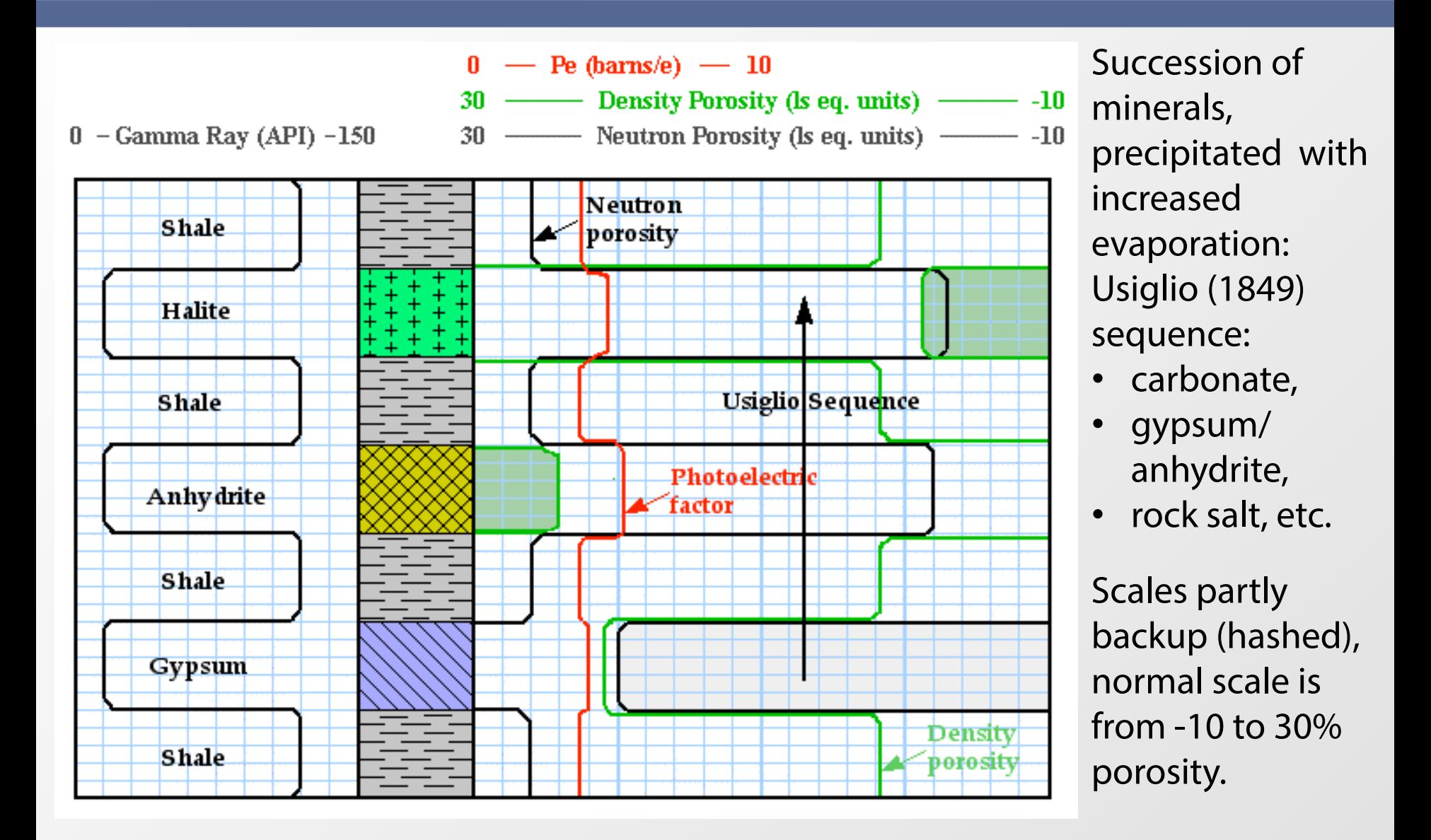

Coals: typically for deltaic environments with shales, siltstones, and sandstones, as well as occasional ironstones (typically siderite).

- Clay mineralogy is quite variable, often elevated contents in kaolinite, particularly in paleosols.
- Also glauconite may develop in the marine part, especially during transgressions.
- Logging properties of coals vary according to rank:

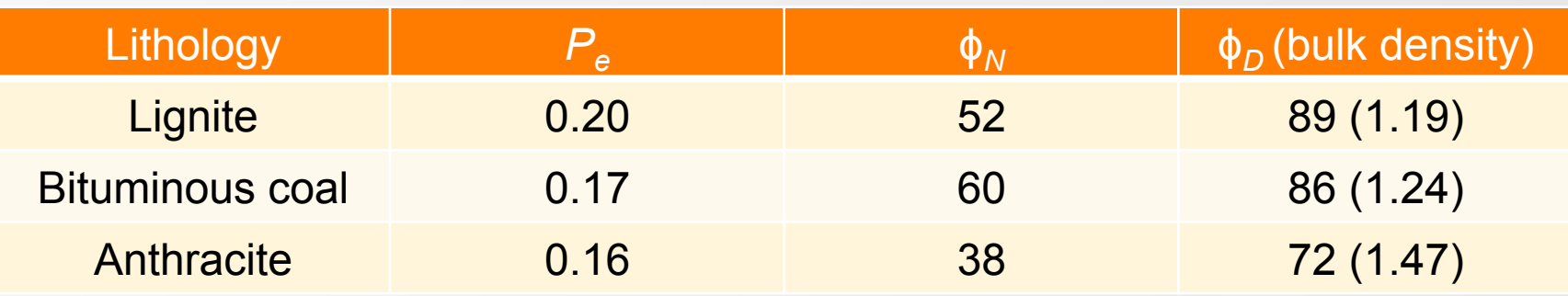

# On the logs partly backup scale!

## Multiple log overlay: coal

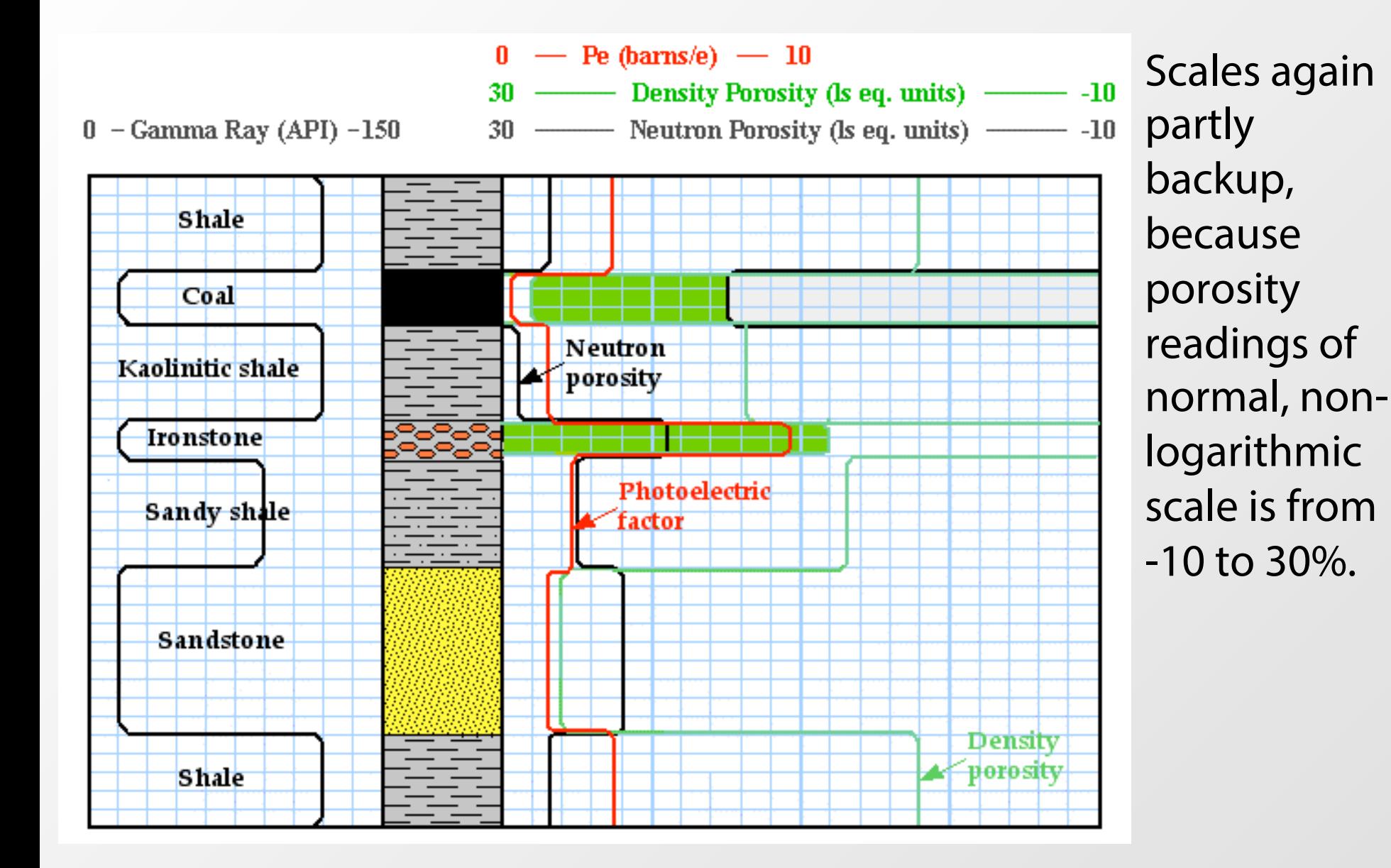

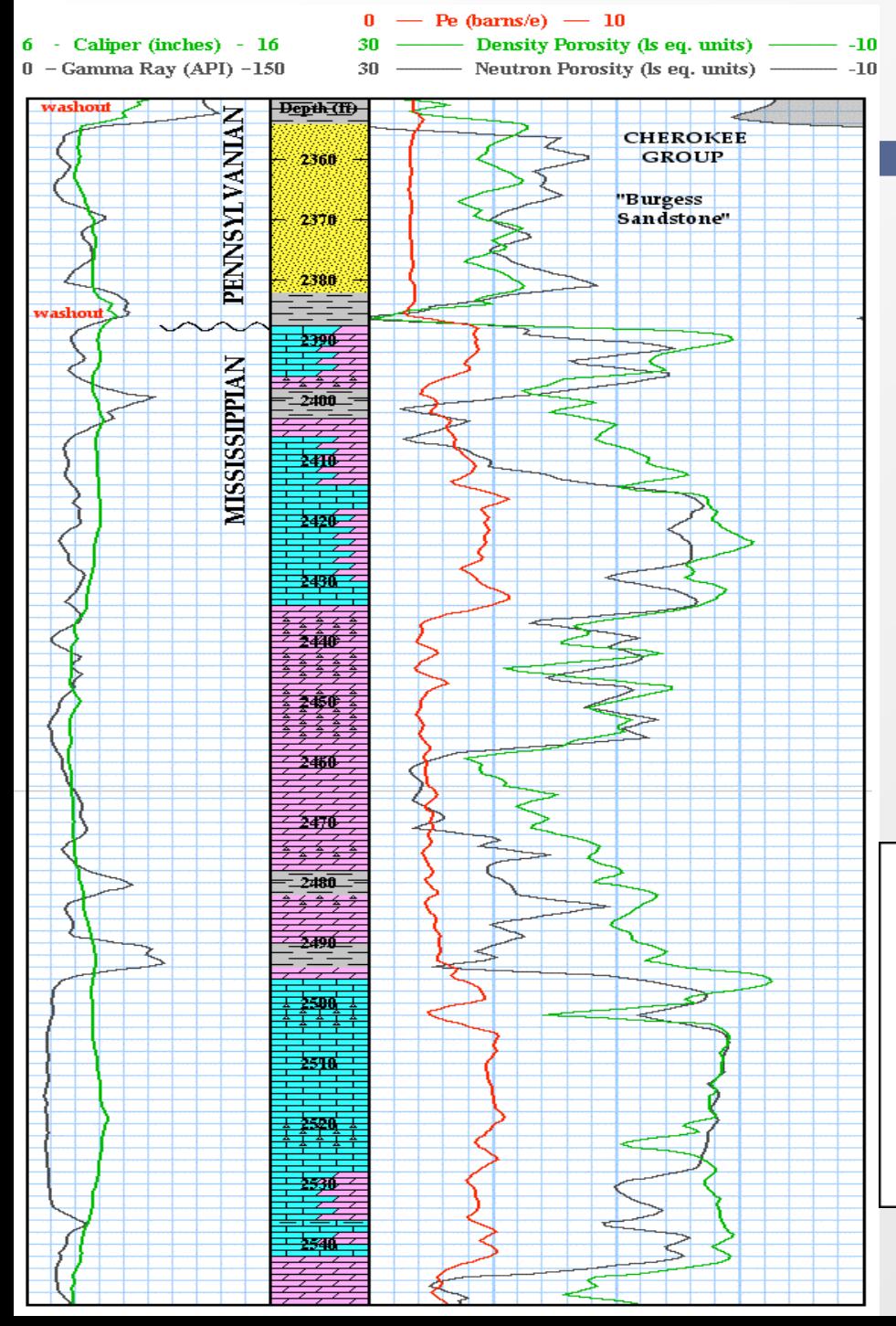

#### Exercise 3-3

Succession is a mixture of sst., lst., dol., and chert.

## Give reasons for lithology plotted.

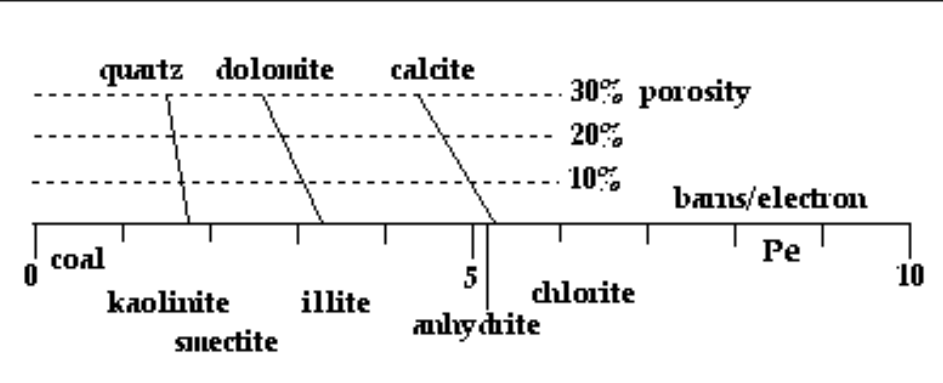

### Exercise 3-4a: Oz machine

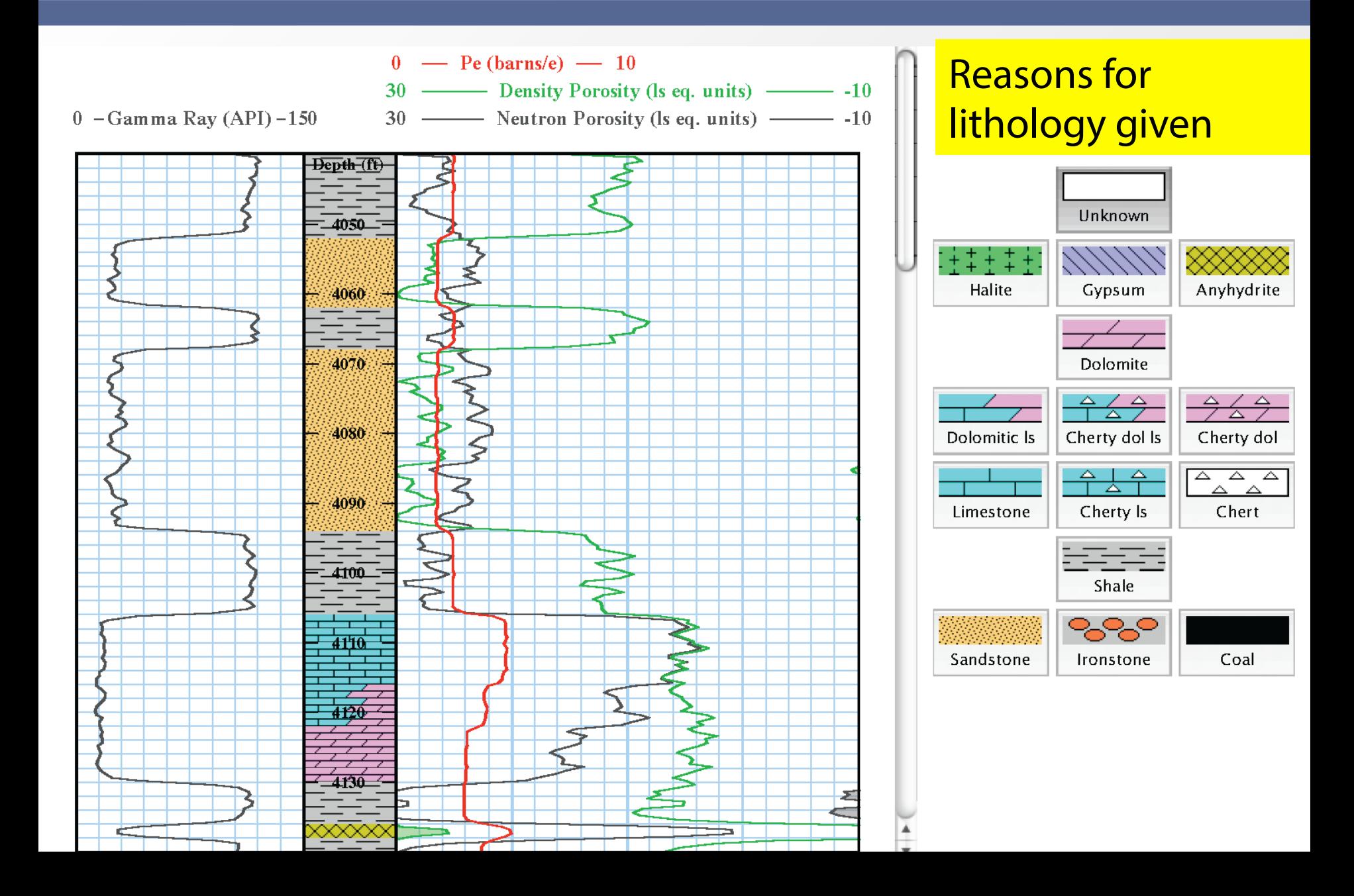

## Exercise 3-4b: Oz machine

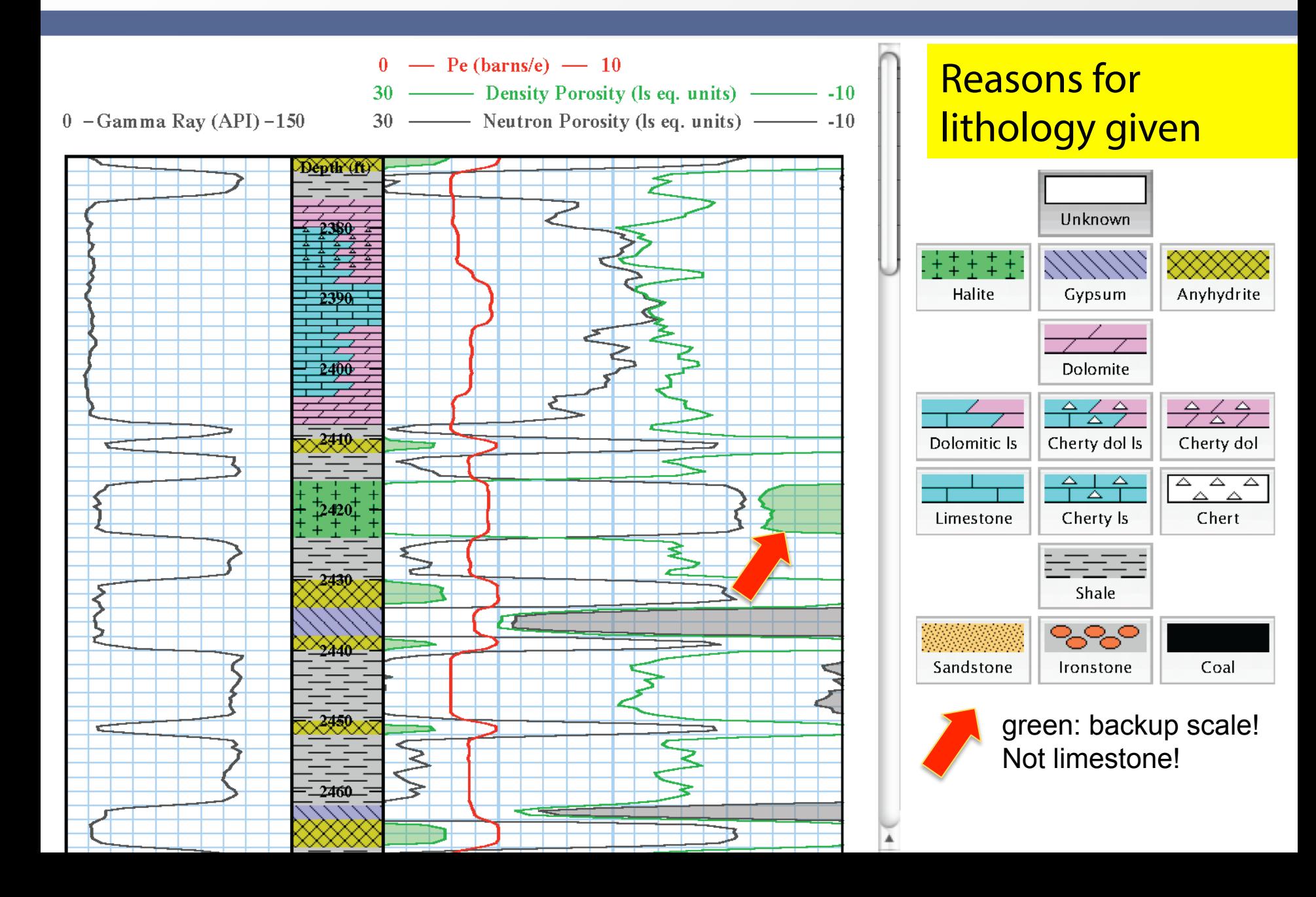

### Exercise 3-4c: Oz machine

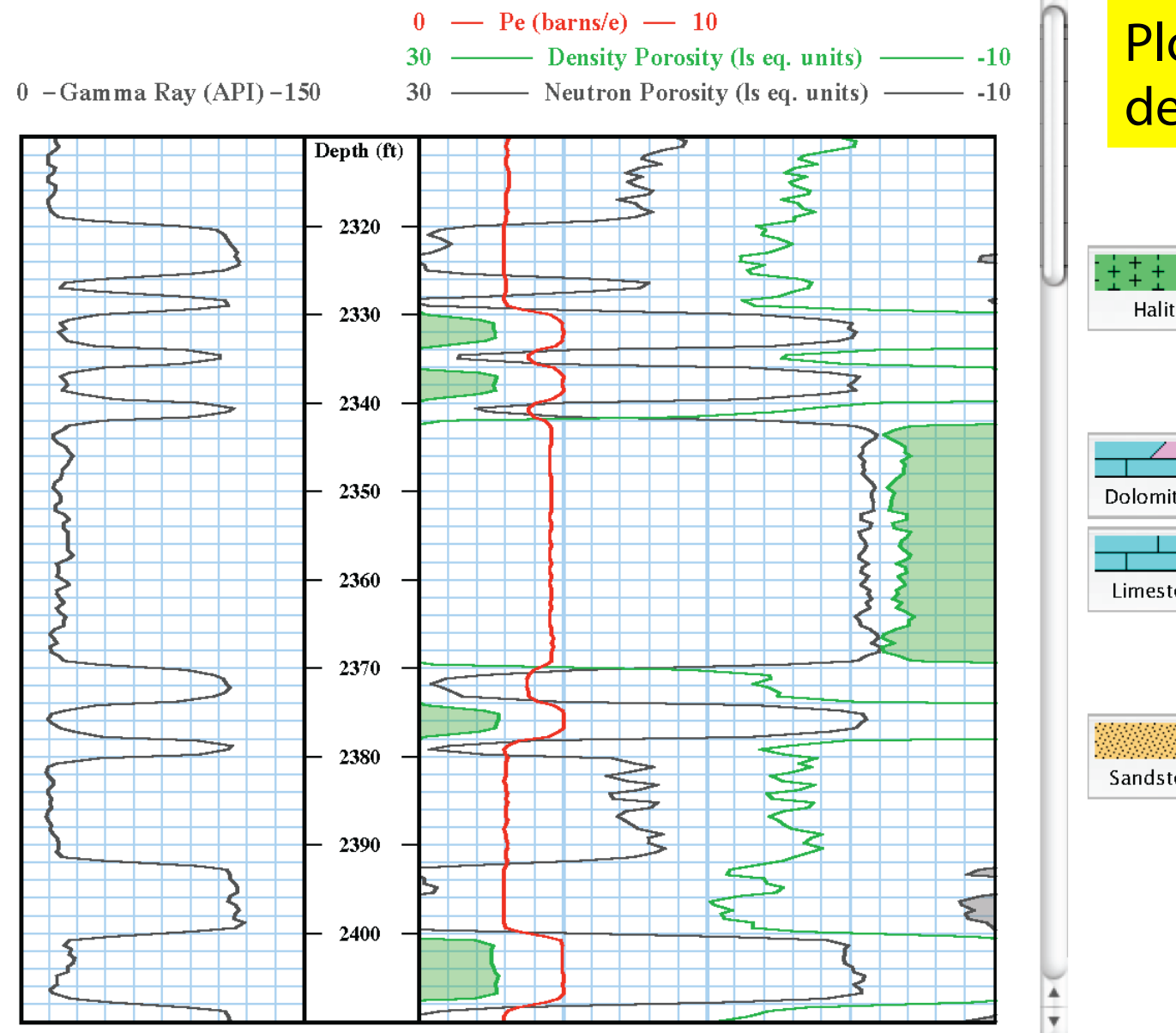

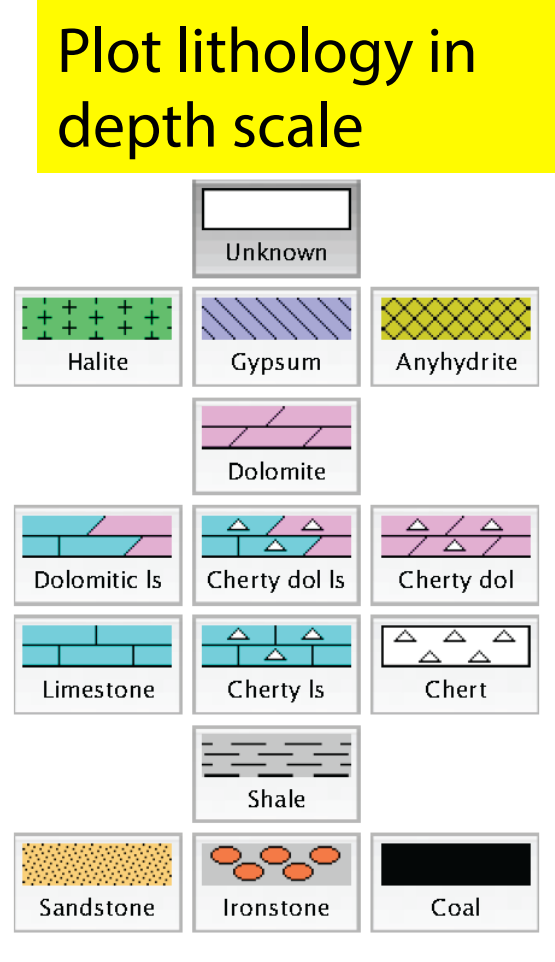

## Exercise 3-4d: Oz machine

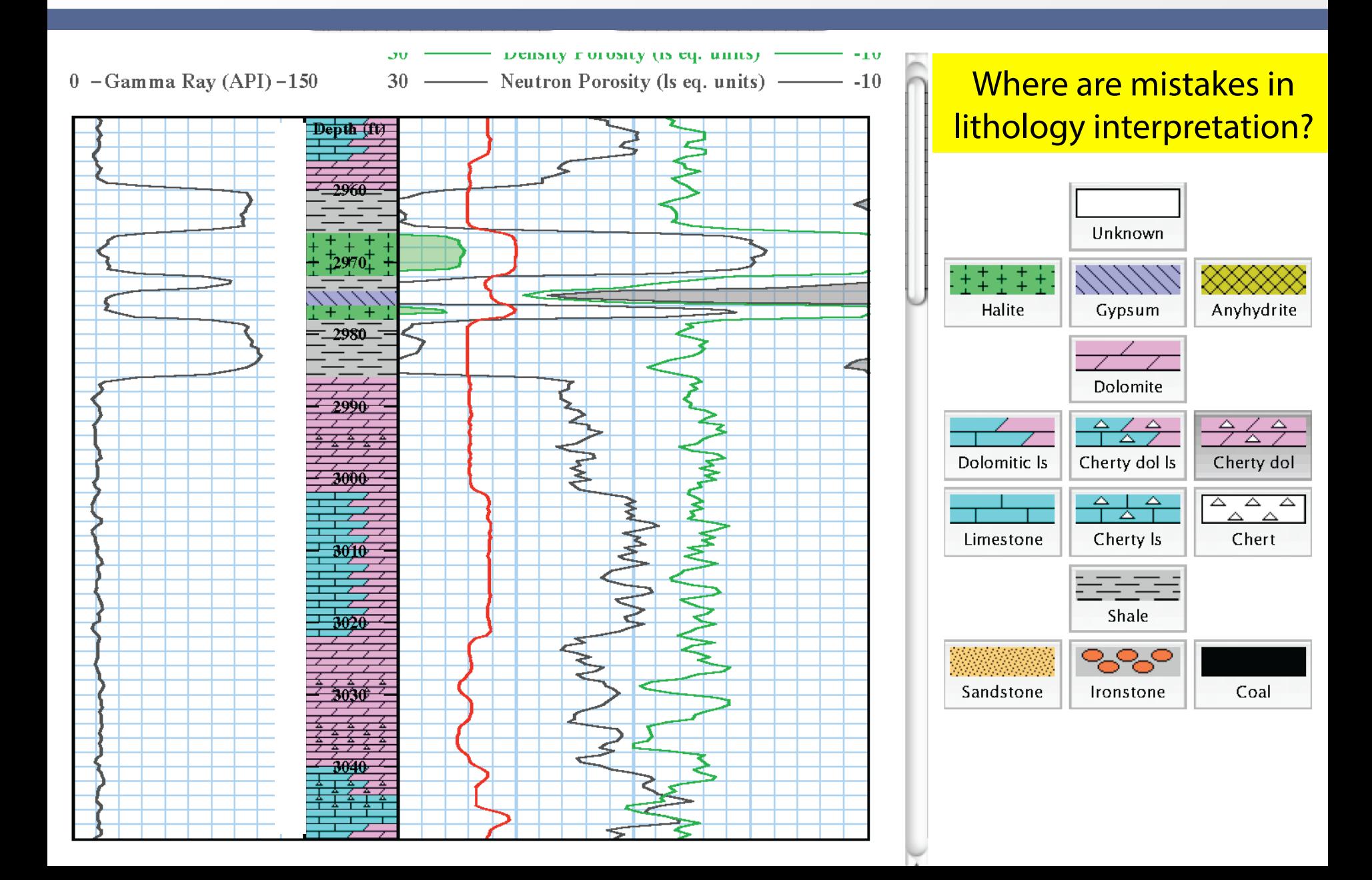

#### Exercise 5-6: Dual Laterolog + MSFL

Dual laterolog - *Rxo* tornado chart for correcting logged resistivities to  $R_{t^\star}$ 

- Blue dashed lines, upper part of diagram: scale from 20 to 120 gives *di* (diameter of invasion) in inches; scale from 0.5 to 3.04 gives *d<sub>i</sub>* in meters.
- Blue solid lines:  $R_t$  /  $R_{xo}$ ; scale values increase from bottom to top and range from 0.2 to 100.
- Red lines:  $R_t$  /  $R_{LLD}$ , ranging from 1.1 to 1.8.

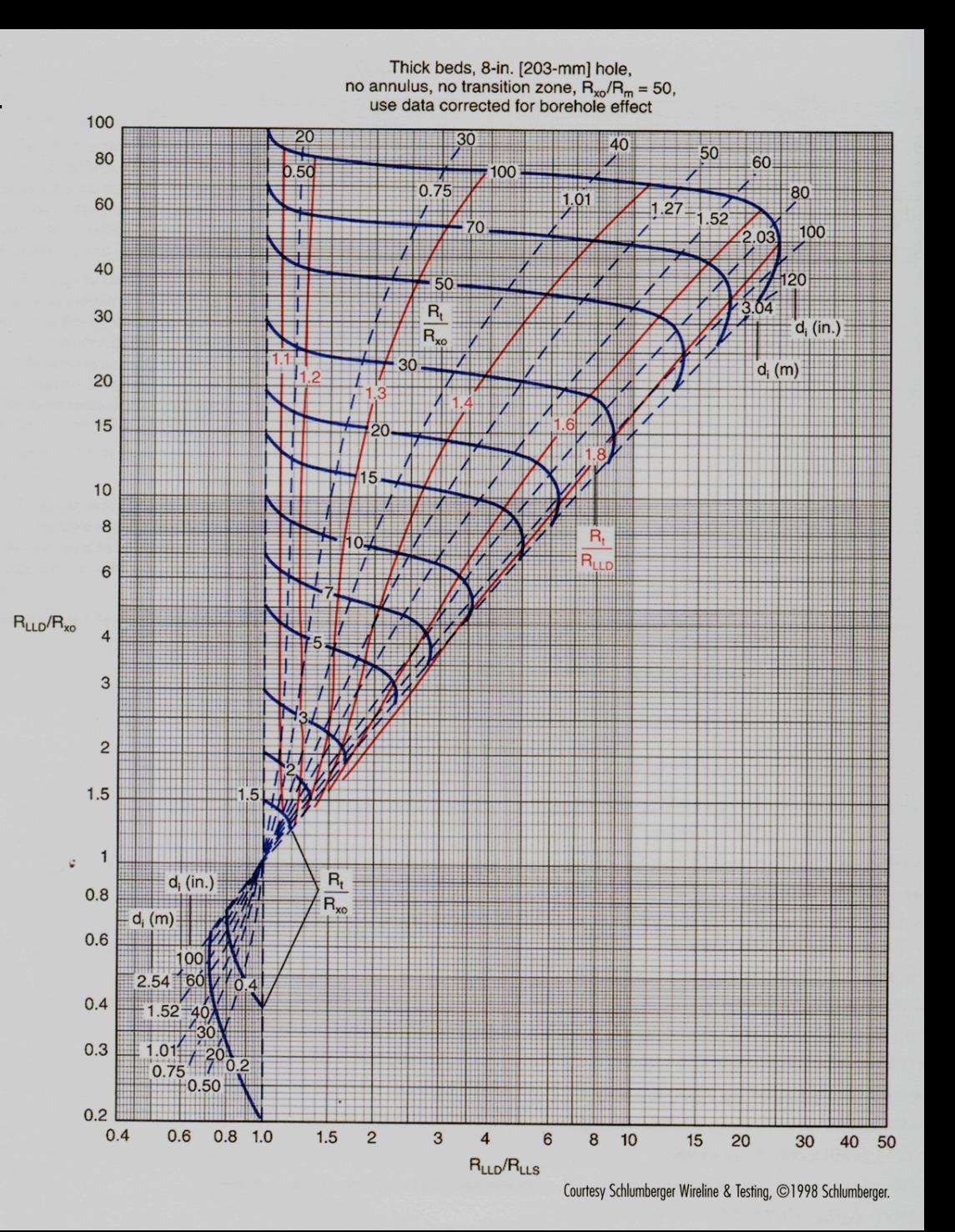

#### Exercise 5-6: Dual Laterolog + MSFL

#### **Procedure**

To use the tornado chart different ratios have to be calculated first:

- 1.  $R_{LLD}/R_{MSEL}$  ( $R_{MSEL} \cong R_{xo}$ )
- *2. RLLD / RLLS*
- *3. Find RLLD / Rxo* (vertical axis).
- 4. Find  $R_{\text{LLD}}/R_{\text{LLS}}$  (horizontal axis). Rubles
- 5. Read values needed for the following equations from the tornado chart:  $R_t/R_{LLD}$  and  $R_t/R_{xo}$

$$
R_{t \text{ corr.}} = \frac{R_{t}}{R_{LLD}} \times R_{LLD}
$$

$$
R_{xo \text{ corr.}} = \frac{R_{t \text{ corr.}}}{R_{t} / R_{xo}}
$$

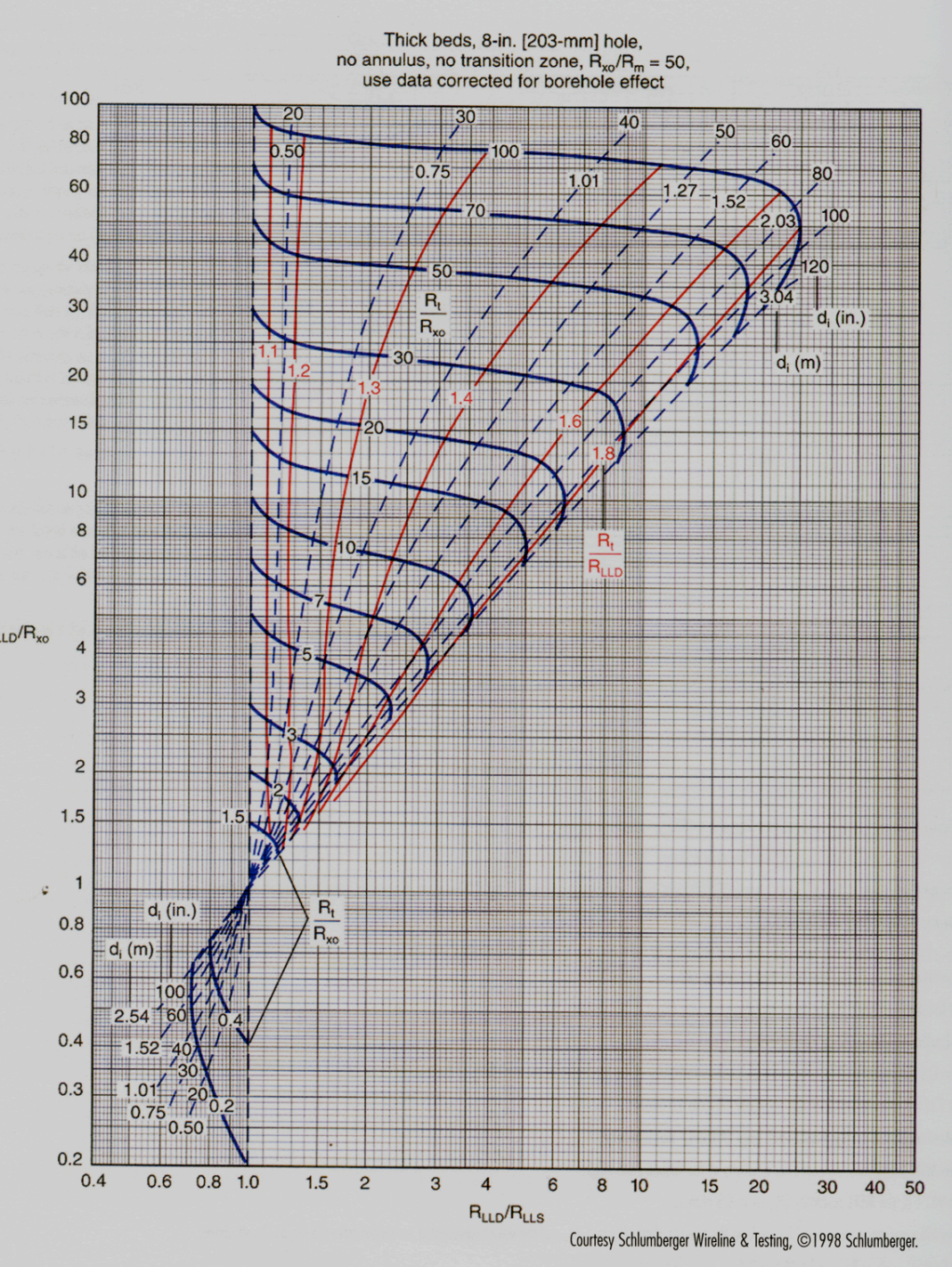

Class exercise: Dual Induction Log

 $ILD = R_{ILD} = 70$  ohm-m; ILM =  $R_{ILM}$  = 105 ohm-m;  $SFLU = R_{SFL} = 320$  ohm-m  $R_{\rm SFL}$  /  $R_{\rm ILD}$  = 4.6  $R_{II M} / R_{ILD} = 1.5$ 

$$
R_t(\text{corrected}) = \frac{R_t}{R_{\text{ILD}}} \times R_{\text{ILD}}
$$

equ. A

$$
R_{xo}(\text{corrected}) = \frac{R_{xo}}{R_t} \times R_t(\text{corrected})
$$

equ. B

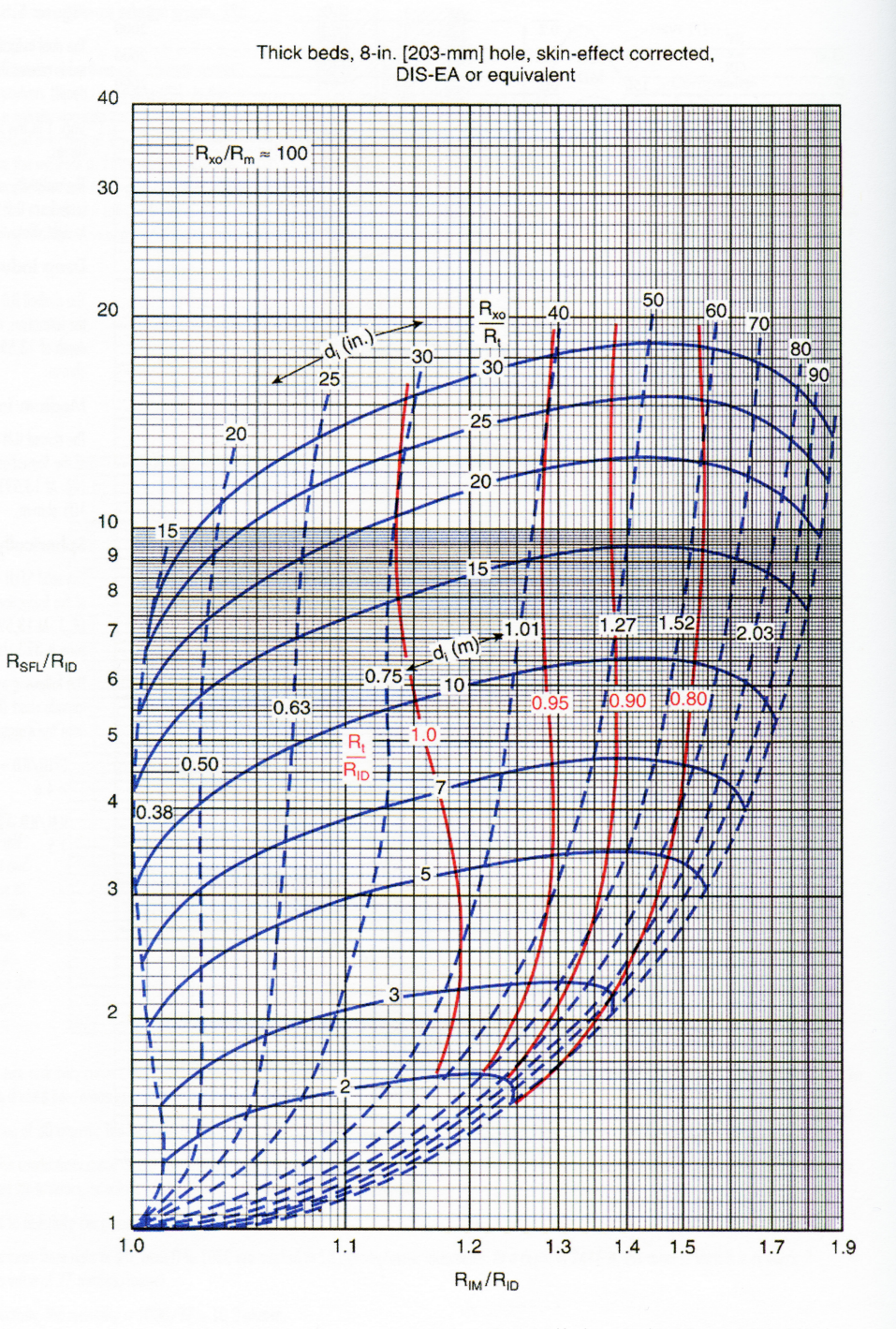

Courtesy Schlumberger Wireline & Testing, C1998 Schlumberger